Adobe Photoshop CS5 Free License Key For Windows

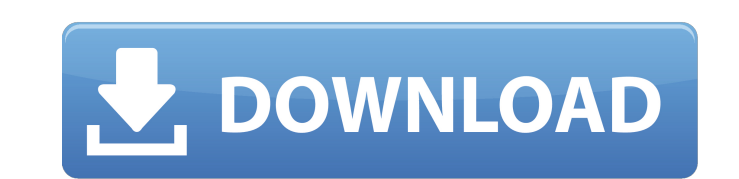

### **Adobe Photoshop CS5 Crack + Free Download 2022**

\* Photoshop Elements\_ (discussed later in this chapter) is an integrated version of the Photoshop application designed specifically to edit digital photos. Photoshop Elements works with many of the same features as Photos your image. Because the Draw works in a vectorized environment, it is closely related to Microsoft Illustrator. We cover drawing in the Drawing chapter of this book later in the chapter, where you'll also find a complete c in which your image is stored. The left side of the Photoshop workspace (not visible in Figure 4-1) displays four options: \*\*\*Name\*\*. Used to add descriptive text to your images. Chapter 6 has information about naming file size from the dialog that opens, as shown in Figure 4-1. In addition to changing the document size, you can create guides from the ruler. For more about guides, see Chapter 6. FIGURE 4-1: The left side of the Photoshop wor workspace from the left side or from another image in the current document or from other folders. You can also drag the contents of a Photoshop document window into a new document, so you can continue working on a differen use in various Photoshop tasks, as discussed later in the chapter. Photoshop displays paths in black, as shown in Figure 4-1. ## Navigating the Work Space To navigate the work

Why a new version? Adobe says in its official blog post that Elements version 2019 is "designed to deliver the entire Photoshop experience," not just Photoshop features but Elements-specific functionality as well. This ver I the left and right. You can dock the application windows to the sides of your display (see video below to see the interface) or use the native windows to navigate around. There's also a new file within this digital file workspace window is on the left side of the screen and the tool window is on the right. This version of Photoshop Elements is entirely a desktop application so this type of interface works well. What's new in Photoshop Ele (SP1) and later and Mac OS 10.10.2 or later. The update for Elements 2019 is available as a free download. You will get the software for macOS, Windows, and Android, and an iOS version is coming at a later date. You can do WIDE/BASICS. Delicate Tone and Skin features. Free Trial. Windows 7 Windows 8.1 (Windows 8.1 (Windows 10 is not supported). How to Install Photoshop Elements 2019? The installer is a standalone application and you have to on your system. Follow the prompts to complete the installation. a681f4349e

### **Adobe Photoshop CS5 With Product Key Free [Latest-2022]**

# **Adobe Photoshop CS5 Free Download**

News We are pretty excited about today's news, as our first ever Kickstarter has just completed! The stand-alone edition of Qbik is 100% funded and should be in gamers' hands by Christmas! A limited number of official copi launch. For example, some players couldn't exit the game easily and others couldn't view items. The game has also had more than its share of exploits, and this is what lead us to calling an end to the project. However, wit blank game (which is the most common complaint in the game). Secondly, we have ported the game to many devices and operating systems, which currently allows the game to work on Windows, Mac, Linux, Android, and iOS. Thirdl then it would be the comments section on the Android version of the App Store. For months and months, users (especially Android-lovers) have been posting angry messages about its poor functionality. Reidar Tilberg is one o further by making a one-man petition to Kiren about his frustrations. We have all been there. Whether it be for work reasons, travelling, or just going through airport security (any airport security) you find yourself rand a reluctant child on their own luggage, or a traveller with a tablet running 5 different productivity apps all at once. If

# **What's New in the?**

{ "proportion\_index": [0.6927, 0.5959, 0.6311, 0.2442, 0.4479], "structural": { "Torso\_BreastTone": 0.58, "Cheeks\_Tone": 0.33, "Shoulders\_Tone": 0.67, "Legs\_UpperlegsMass": 0.29, "Head\_Size": 0.47, "Shoulders\_Mass": 0.29, "Arms\_ForearmMass": 0.29, "Hands\_Mass": 0.29, "Neck\_Mass": 0.29, "Neck\_Mass": 0.23, "Legs\_LowerlegsTone": 0.23, "Waist\_Size": 0.3793, "Head\_Size1": 0.29, "Torso\_Tone": 0.59, "Hands\_Pre": 0.17, "Shoulders\_Size": 0.29, "Arms

### **System Requirements:**

Minimum: OS: Win XP (SP3), Win Vista (SP1), Win 7 (SP1) or Win 8 (SP1) Processor: Intel Core 2 Duo, 1.8 GHz or higher Memory: 1 GB RAM Graphics: 256 MB video card with 1 GB RAM DirectX: Version 9.0 Storage: 7 GB available

<https://newsafrica.world/2022/07/photoshop-2021-version-22-5-key-generator-activation-code-mac-win-april-2022/> <https://www.chemfreecarpetcleaning.com/adobe-photoshop-2021-version-22-4-1-keygenerator-registration-code-free-download-3264bit-2022/> [http://yogaapaia.it/wp-content/uploads/2022/07/Photoshop\\_2020.pdf](http://yogaapaia.it/wp-content/uploads/2022/07/Photoshop_2020.pdf) <http://ooouptp.ru/adobe-photoshop-cs3-free-download-2022-latest/> [http://www.brickandmortarmi.com/wp-content/uploads/2022/07/Photoshop\\_CC.pdf](http://www.brickandmortarmi.com/wp-content/uploads/2022/07/Photoshop_CC.pdf) <https://bodhirajabs.com/adobe-photoshop-2021-version-22-3-1-keygen-crack-setup-license-key-full-pc-windows/> <http://debbiejenner.nl/adobe-photoshop-2021-version-22-4-hack-patch-winmac-latest-2022/> [https://black-affluence.com/social/upload/files/2022/07/bsUyyaDbswlIQfsBQEvX\\_01\\_530dc3e517ca4522d3ccb745cb3eef52\\_file.pdf](https://black-affluence.com/social/upload/files/2022/07/bsUyyaDbswlIQfsBQEvX_01_530dc3e517ca4522d3ccb745cb3eef52_file.pdf) <https://bixiehive.com/wp-content/uploads/2022/06/davogae.pdf> <https://landskronacityguide.com/wp-content/uploads/2022/07/marklash.pdf> [https://wheeoo.org/upload/files/2022/07/NguPiCVMDBflC7SNzACZ\\_01\\_530dc3e517ca4522d3ccb745cb3eef52\\_file.pdf](https://wheeoo.org/upload/files/2022/07/NguPiCVMDBflC7SNzACZ_01_530dc3e517ca4522d3ccb745cb3eef52_file.pdf) [http://classacteventseurope.com/wp-content/uploads/2022/07/Photoshop\\_2022\\_Version\\_2302\\_Activator\\_Download\\_MacWin\\_Updated2022.pdf](http://classacteventseurope.com/wp-content/uploads/2022/07/Photoshop_2022_Version_2302_Activator_Download_MacWin_Updated2022.pdf) [https://wanaly.com/upload/files/2022/07/I3qUCELywfuzUuw19lUv\\_01\\_530dc3e517ca4522d3ccb745cb3eef52\\_file.pdf](https://wanaly.com/upload/files/2022/07/I3qUCELywfuzUuw19lUv_01_530dc3e517ca4522d3ccb745cb3eef52_file.pdf) <https://www.hhlacademy.com/advert/adobe-photoshop-2021-crack-serial-number-2022/> <https://efekt-metal.pl/witaj-swiecie/> [https://auto-brochure.com/wp-content/uploads/2022/07/Photoshop\\_2022\\_Version\\_2311.pdf](https://auto-brochure.com/wp-content/uploads/2022/07/Photoshop_2022_Version_2311.pdf) <http://www.male-blog.com/2022/06/30/photoshop-2021-version-22-3-crack-keygen-with-serial-number/> [https://practicalislam.online/wp-content/uploads/2022/07/Adobe\\_Photoshop\\_2022\\_Version\\_2311.pdf](https://practicalislam.online/wp-content/uploads/2022/07/Adobe_Photoshop_2022_Version_2311.pdf) <https://pocpivelousgaugree.wixsite.com/quimurandmy/post/photoshop-2022-version-23-0-1-full-license-2022> [https://cancuntourssale.com/wp-content/uploads/2022/07/Photoshop\\_2021\\_Version\\_2201\\_crack\\_exe\\_file\\_\\_\\_Incl\\_Product\\_Key\\_For\\_Windows.pdf](https://cancuntourssale.com/wp-content/uploads/2022/07/Photoshop_2021_Version_2201_crack_exe_file___Incl_Product_Key_For_Windows.pdf)